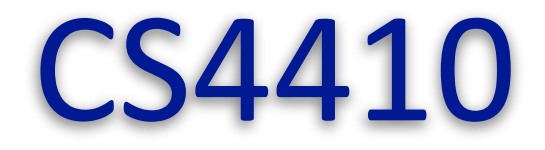

## **Operating Systems**

# Lecture 11: **Condition variables, and atomic primitives**

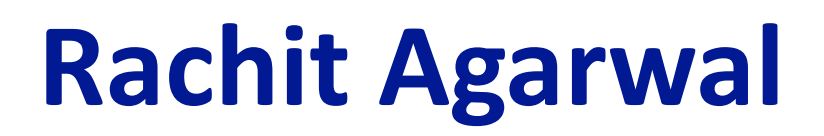

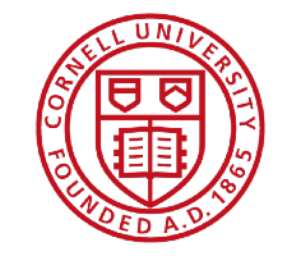

#### **Announcements**

- **"Missed class" emails**
- Last lecture: max number of "missed class" emails received :)
- Many of those were within the 1-hour limit announced earlier
	- $[1]$  Last minute things come up
	- [2] Defines "are we true friends?" moments
		- We are having a quiz; you don't seem to be here :)
- No way for me to differentiate between people in [1] and [2]
- If care about fairness, follow the principle of sticking with rules
	- People in [1] may miss out, but assuming this is rare
	- People in [2] do not benefit unfairly
- So, I am going to stick with the rule
	- Sorry if you happen to be in [1]

### Goal of today's lecture

- Wrap up synchronization and concurrency
- Wrap up Semaphores
- Condition variables, and Monitors
- Atomic instructions, and implementing locks

#### **Examples that we have seen so far**

- The racing threads
- The complicated racing threads
- The ATM banking
- Too-much-milk
- Producer-consumer

### **Recall: Example 5: The producer-consumer problem**

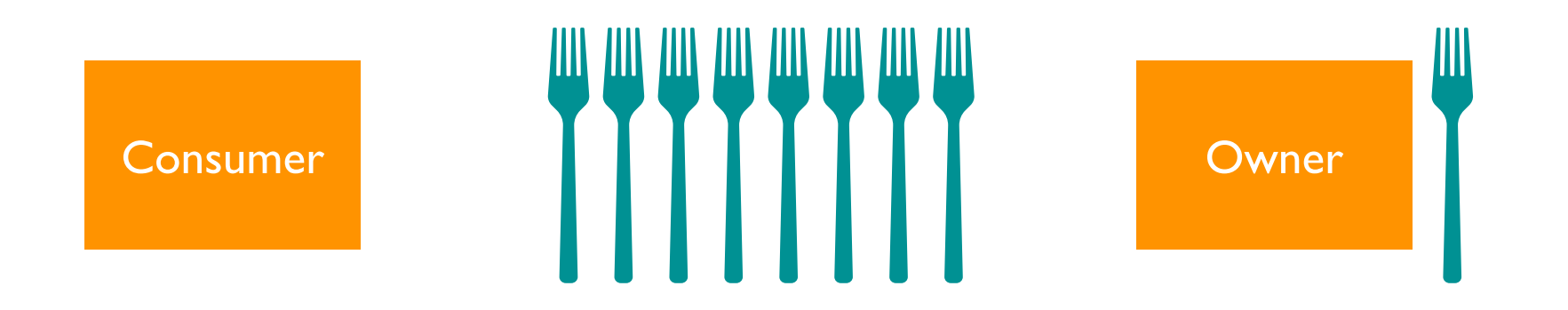

- Suppose we want to build a **fork dispenser** for a cafe
- The dispenser (shared resource) has limited capacity
- Consumers pull out forks on one end of the dispenser
	- removeFromDispenser()
	- Error if tries to pull out a fork from an empty dispenser
	- Error if cannot pull out a fork when there is one
- Owner adds forks on the other end of the dispenser
	- addToDispenser()
	- Error if tries to add a fork to a full dispenser

### **Recall: Semaphores**

- Semaphores are a kind of generalized lock
- A semaphore is "stateful"
	- Has a non-negative value associated with it
	- Value is incremented and decremented atomically
- Semaphore has a positive value initially, and offers two atomic operations
	- **Down()** or **P()**—stands for "proberen" (to test) in Dutch:
		- Thread "waits" for the semaphore value to become positive
		- When so, atomically decrement it by 1
	- **Up()** or **V()—stands for "verhogen" (to increment) in Dutch**:
		- Thread "waits" for the semaphore value to become less than "max"
		- When so, atomically increment the semaphore value by 1
		- Wake up a thread waiting on P, if any

#### **Recall: Producer consumer problem with semaphores**

#### Split binary semaphore: at most one of the semaphore is released

```
enoughRoom = semaphore(dispenser_capacity);
```

```
count = semaphore(0);
```
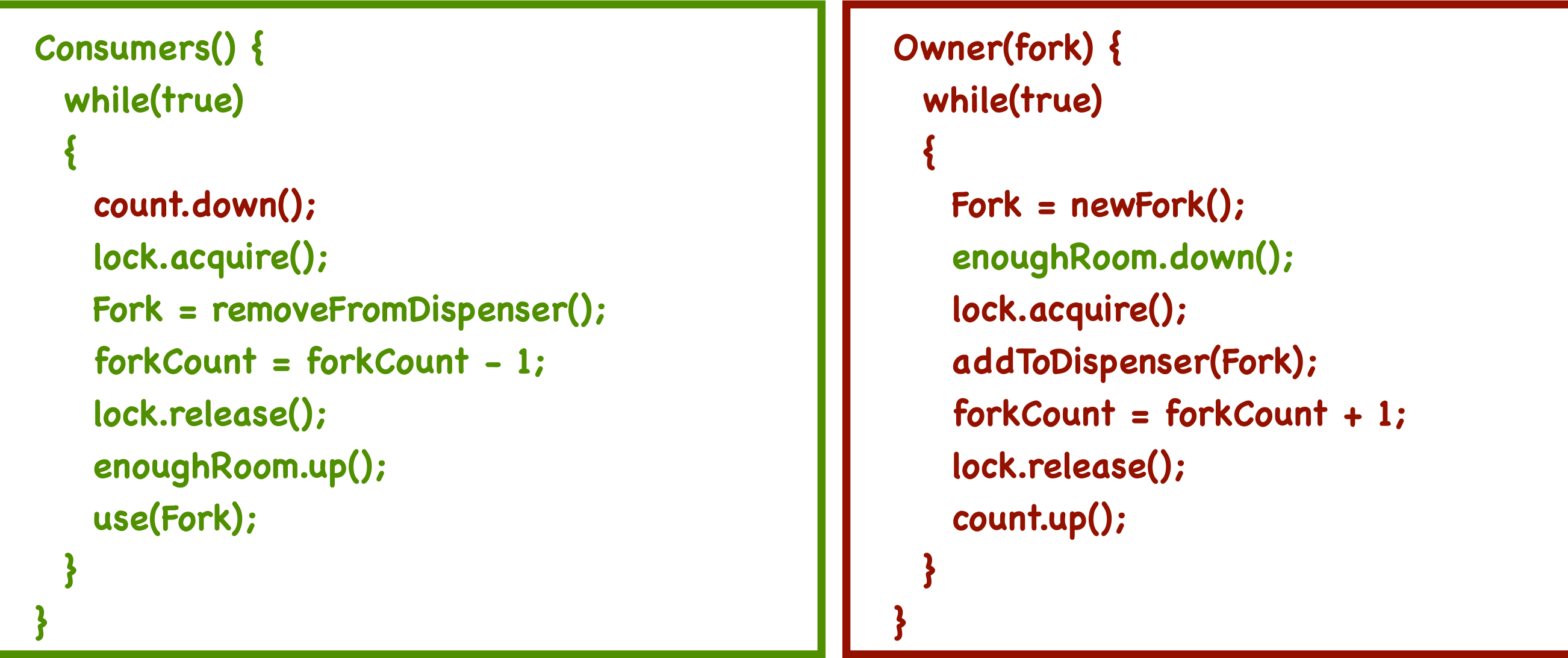

**Complicated sequence of semaphore locks** easy to make mistakes!!

### **Example 5: The producer-consumer problem**

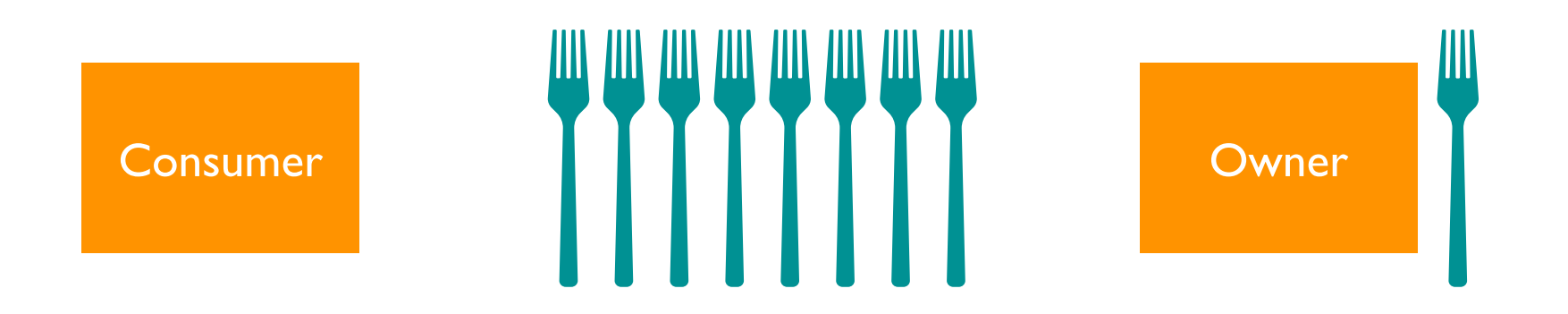

- Suppose we want to build a fork dispenser for a cafe
- The dispenser (shared resource) has limited capacity
- Consumers pull out forks on one end of the dispenser
	- removeFromDispenser()
	- **sleep()—consumer blocks until the producer wakes it up**
	- Error if tries to pull out a fork from an empty dispenser
	- Error if cannot pull out a fork when there is one
- Owner adds forks on the other end of the dispenser
	- addToDispenser()
	- wakeup()—a routine for producer to wake up a consumer
	- Error if tries to add a fork to a full dispenser

#### **Example 5: The producer-consumer problem: Attempt 2**

• Suppose we implement producer and consumer this way

```
Consumers() {
    while(true) {
       if(forkCount == 0)
   {
        sleep(); 
   }
      Fork = removeFromDispenser();
       forkCount = forkCount - 1;
       if(forkCount == dispenserCapacity - 1)
   {
        wakeup(owner);
   }
      use(Fork);
   }
}
```

```
Owner(fork) {
  while(true) {
    Fork = newFork();
    if(forkCount == dispenserCapacity)
 {
      sleep();
 }
    addToDispenser(Fork);
    forkCount = forkCount + 1;
    if(forkCount == 1)
 {
      wakeup(consumer);
 }
 }
}
```
Wrong: inconsistent forkcount

#### **Example 5: The producer-consumer problem: Attempt 2**

• Suppose we implement producer and consumer this way

```
Consumers() {
    while(true) {
          lock.acquire() 
          if(forkCount == 0) {
              lock.release();
              sleep(); 
              lock.acquire();
          }
          Fork = removeFromDispenser();
          forkCount = forkCount - 1;
          if(forkCount == dispenserCapacity - 1) {
              wakeup(owner);
          }
          use(Fork);
          lock.release();
   }
```
**}**

```
Owner(fork) {
  while(true) {
        Fork = newFork();
        lock.acquire(); 
        if(forkCount == 
        dispenserCapacity) {
              lock.release(); 
              sleep();
              lock.acquire(); 
         }
        addToDispenser(Fork);
        forkCount = forkCount + 1;
        if(forkCount == 1) {
              wakeup(consumer);
        }
        lock.release(); 
 }
```
Deadlocks!

**}**

### **Example 5: The producer-consumer problem: Attempt 2**

- **• Can lead to "deadlocks"**
	- Step 1: The consumer reads forkCount (=0); about to enter if
	- Step 2: Just before calling sleep()
		- Consumer interrupted
		- Producer adds a fork, puts it into dispenser, forkCount=1
		- Since forkCount=1, tries to wake up the consumer
		- But the consumer isn't sleeping yet—wakeup call lost
	- Step 3: The consumer calls sleep()
		- Goes to sleep;
		- Never wakes up, since wakeup call only when forkCount=1
	- Step 4: Producer fills up the dispenser
		- Goes to sleep
		- Never wakes up, since wakeup call only from consumer

## **What we really need for synchronization**

- We need higher-level synchronization mechanism that provides
- **Mutual exclusion**
	- Easy to create critical sections
- **• Scheduling**
	- Block threads until some desired event occurs

## **Condition variables**

- Synchronization mechanisms need more than just mutual exclusion
	- Also need a way to wait for another thread to do something
	- e.g., wait for a fork to be added to the dispenser
- Condition variable: A mechanism to enable threads to wait inside a critical section
	- Achieved by releasing a lock
- Three operations on condition variables (condition x;)
	- wait(condition, lock):
		- **Atomically:** Release lock; put thread to sleep until condition is signaled
		- When thread wakes up again, re-acquire lock before returning
	- **• signal/notify(condition, lock):**
		- If any threads waiting on condition, wake up one of them
		- Caller must hold lock: must be the same as the lock used in the wait call
	- **broadcast/notifyall(condition, lock):** 
		- Same as signal/notify, except wake up all waiting threads

## **Condition variables**

- Three operations on condition variables (condition x;)
	- x.wait()
	- x.signal() or x.notify()
	- x.broadcast() or x.notifyall()
- **• Only call the above operations when holding a lock**
- Condition variables (unlike semaphores) are stateless

## **Condition variables—notify semantics**

- When a thread calls x.notify(), it is signaling "waiting" threads
	- There is some task that can be done by the waiting threads
	- The thread calling notify() can continue doing its tasks
	- Which threads executed once notify() is called?
- If no thread waiting on condition variable, notifier continues
- If one or more threads waiting on condition variable
	- At least two "ready" threads: those waiting, and the notifier; which one runs?
- **• Mesa (or Brinch Hansen semantics)**
	- Waiting thread moved to ready queue; but not guaranteed to run right away
- **• Hoare semantics:**
	- Thread calling notify() suspended, and
	- atomically: ownership of the lock passed to one of the waiting threads
		- The thread getting the ownership resumes execution immediately
	- Thread calling notify() is resumed if the above thread exits critical section
		- Or if the above thread goes to wait again

# **notify() versus notifyall()**

- **• Signal versus broadcast**
	- Signals wakes up one of the waiting threads
	- Broadcast wakes up all of the waiting threads
- It is always safe to use notifyall() instead of notify()
	- But performance may be affected
- notify() is preferable when
	- At most one waiting thread can make progress (e.g., with mutual exclusion)
	- Any of the threads waiting on condition variable can make progress
- **• notifyall() is preferable when**
	- Multiple waiting threads may be able to make progress
	- Some of the waiting threads can make progress, others cannot

## **Condition variables versus Semaphores**

- wait() versus down()
	- down() blocks threads only if value=0
	- wait() always blocks, and gives up lock
- **• notify() versus up()**
	- up() is stateful
		- if no waiting thread, up() ensures future thread does not wait on down()
	- notify() is stateless
		- If no waiting thread, notify() is a no op
- Condition variables are stateless, making code easier to read
	- Conditions for which threads are waiting are explicit

### **Monitors**

- When locks and condition variables are used together like the above
	- The result is called a monitor
- Monitor
	- A collection of procedures manipulating a shared data structure
	- One lock that must be held whenever accessing the shared data
		- Typically each procedure acquires the lock at the very beginning
		- And releases the lock before returning
	- One or more condition variables used for waiting

#### **Example 5: Producer-consumer with condition variables**

**enoughRoom = condition(); count = condition();**

```
Consumers() {
  while(true) {
    lock.acquire();
    while(forkCount == 0) {
      count.wait(lock);
 }
    Fork = removeFromDispenser();
    forkCount = forkCount - 1;
     if (forkCount == dispenserCapacity-1) {
            enoughRoom.signal();
   }
    lock.release();
    use(Fork);
 }
}
```

```
Owner(fork) {
  while(true) {
    lock.acquire();
    Fork = newFork();
    while(forkCount == dispenserCapacity) {
       enoughRoom.wait(lock); 
 }
    addToDispenser(Fork);
    forkCount = forkCount + 1;
    if (forkCount == 1) { 
           count.signal();
   }
    lock.release();
 }
```
Can sleep within critical section and simpler code!

**}**

**One last remaining bit What is atomic, and what is not?** 

#### **Recall: Atomic Operations**

- "Indivisible operations" supported by hardware
	- Indivisible: An operation that always runs to completion or not at all
	- No interruptions
		- It cannot be stopped in the middle
		- And state cannot be modified by someone else in the middle
- Fundamental building block
	- If no atomic operations, then have no way for threads to work together
- What atomic operations should the hardware support?
	- We have studied five examples, each with different complexity
		- And with different set of operations
	- We have also studied three different higher-layer primitives
		- Locks, Semaphores, condition variables
		- Are these atomic? What else is atomic?

### **Atomic Operations**

- Most modern processors support a basic set of atomic operations
	- Atomic read-write
	- Atomic swap
	- test-and-set
	- fetch-and-add
	- compare-and-swap
	- store-conditional
- Can be used to implement higher-level primitives
	- E.g., locks, semaphores, condition variables

#### **Atomic test and set**

- Hardware offers an instruction which
	- Sets the value of a memory location to 1
	- Returns the previous value
- **• Hardware executes both operations atomically**
- Caller uses return value to see if the instruction changed the state

```
 int test_and_set(int* x)
 {
      old = *x;
     x^* = 1;
      return old;
 }
```
#### Locks using test and set

• Suppose we implement locks this way

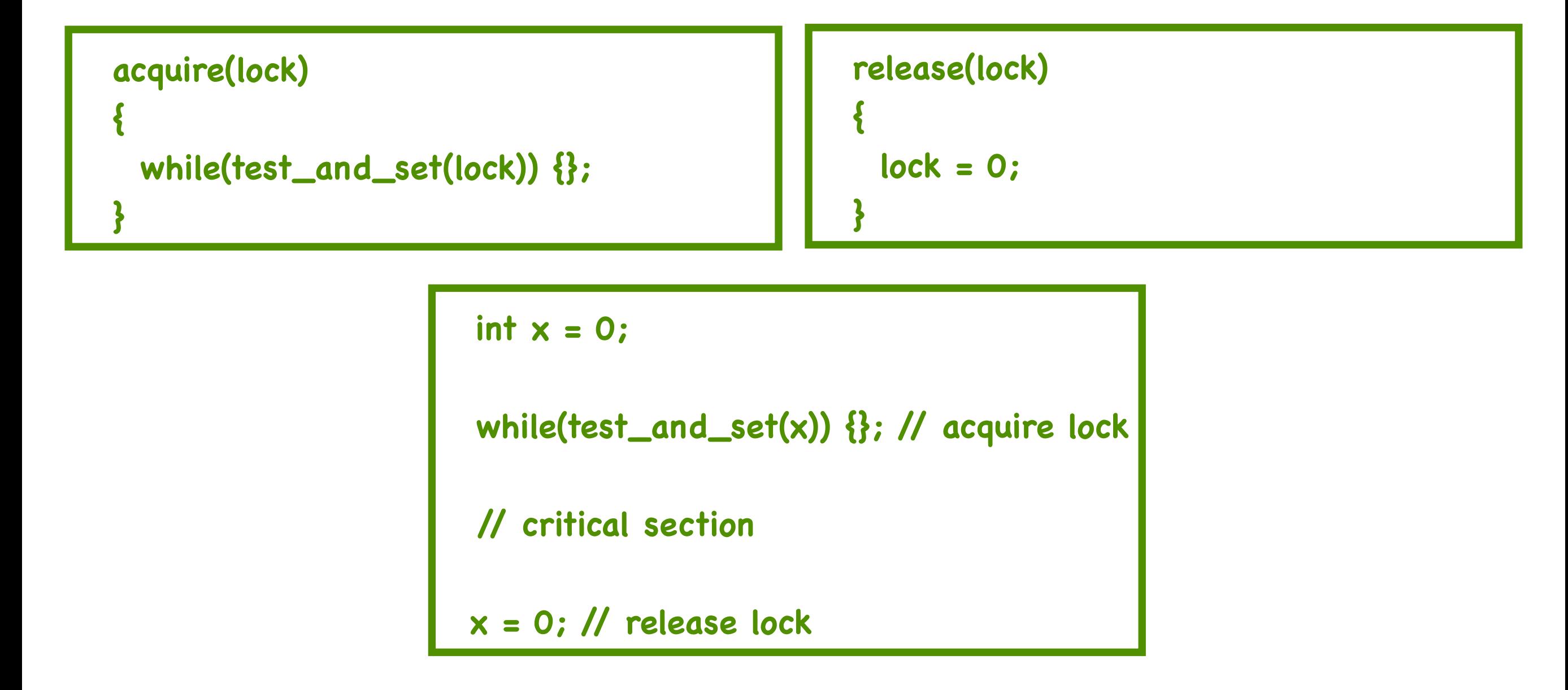

- 1. While loop wastes CPU cycles if wait is long !!
- 2. Efficient only when wait is short?

#### **Atomic compare and swap**

- Hardware offers an instruction which
	- Compares a given value with a given expected value
	- If equal, changes it to given new value
		- Return true
	- Else, return false
- All operations are executed atomically

```
 int compare_and_swap(int* p, int expected, int new)
    {
     if(*p != expected)
 {
       return false;
 }
         new
     return true;
 }
```
#### **Atomic add using compare and swap**

• Suppose we implement atomic add this way

```
atomic_add(int* p, int x)
  {
     done = false;
     while(not done)
 {
      value = *p;
      done = compare_and_swap(p, value, value + x)
 }
     return value + x;
  }
```
#### Atomically adds x to the value present at p

### **Some final thoughts on synchronization**

- One of the hardest topics in operating systems
	- It is okay if you had hard time grasping some of the ideas
	- All of us have struggled with synchronization (for a very long time!)
- It is important to understand the problem
	- We have done many examples
	- Many more examples in books/Internet
- **• Synchronization primitives require practice**
	- Many problems in HW2
	- Some more problems in HW3
	- More problems in the book
		- Try to solve them
		- Come to office hours to ask questions
	- Practice, practice, practice